### **MultiSpeak Version 3.0 Interoperability Assertion**

Statement of interoperable functionality between:

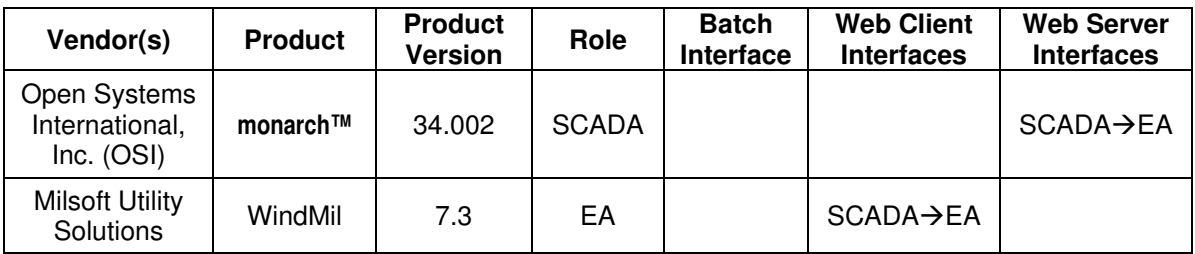

## **Summary:**

**monarch™** is capable of providing analog and status point data to Milsoft's WindMil® using MultiSpeak® web services.

WindMil is able to request a list of SCADA points from **monarch**. The WindMil user can then map each SCADA point to the appropriate corresponding circuit element in WindMil. This is necessary in order to ensure that any SCADA data WindMil receives from **monarch** is associated with the correct circuit elements in the electrical model.

The interesting data types that WindMil can request from **monarch** are: breaker operations (known as SCADA status) and substation voltages and currents (known as SCADA analogs). The WindMil user may request SCADA statuses or SCADA analogs from **monarch** for a particular circuit element. **monarch** sends the requested information to WindMil to be immediately available to the WindMil user for viewing, (in the case of fault current data) to run the Fault Locator utility, or (in the case of feeder current data) to run a Load Allocation study.

# **Prerequisites:**

The **monarch** server must be accessible from WindMil and configured for communication. Additionally, the SCADA points must be associated with circuit model elements within WindMil. In order for the Fault Locator Utility to operate, fault currents must be supported by field devices and supplied by **monarch** as SCADA points. In order for Load Allocation studies to utilize SCADA data, feeder currents must be supplied as SCADA points.

For WindMil to access SCADA status and analog points hosted by **monarch**, they must first be added to **monarch**'s list of published status and analog points. The following configuration is available for each of the hosted SCADA points:

- Published Name (optional for status and analog points; defaults to **monarch**'s SCADA key)
- MultiSpeak Units (required for analogs)
- Status State Calculations (optional)
- Analog Deadbands (optional)
- Analog Scale Factors (optional)

Additional configuration options are available for translating **monarch** tags, limits, and qualities to the MultiSpeak OutOfService state and MultiSpeak qualities.

# **Specific Vendor Assertions:**

#### **1) WindMil can request a list of SCADA points from monarch.**

**Importance to user:** The SCADA points in the list can be mapped to WindMil circuit elements, allowing the user to specify the mapping between SCADA point ID's and devices in the WindMil model.

**How Achieved:** The WindMil user chooses "Get SCADA point list" from the real-time menu. WindMil then calls the GetAllSCADAPoints method on the **monarch** server. The resulting list of SCADA points is displayed to the WindMil user in a list. The SCADA point ID's in this list can be dragged into the empty fields on the SCADA page of the circuit element editor for the appropriate WindMil circuit elements. This process creates the mapping between SCADA point ID's and WindMil circuit elements.

#### **2) WindMil can request SCADA analog values from monarch.**

**Importance to user:** The SCADA analog values such as fault currents and feeder currents can be used by the engineer for such applications as fault location and load allocation.

**How Achieved:** After SCADA point ID's have been assigned to their appropriate WindMil elements, the WindMil user can click the "Read SCADA analogs" or the "Read SCADA fault currents" button on the SCADA page of the circuit element editor of the device he/she wishes to read. WindMil then calls the GetSCADAAnalogBySCADAPointId method on the **monarch** server. The returned SCADA analog values are displayed in the circuit element editor.

#### **3) WindMil can request SCADA status values from monarch.**

**Importance to user:** The status of a SCADA point tells the engineer whether a particular device is currently open or closed.

**How Achieved:** After SCADA point ID's have been assigned to their appropriate WindMil elements, the WindMil user can click the "Read SCADA status" button on the SCADA page of the circuit element editor of the device he wishes to read. WindMil then calls the GetSCADAStatusBySCADAPointId method on the **monarch** server. The returned SCADA statuses (possibly more than one if multiple phases are desired) are displayed in the circuit element editor.

### **Summary of Interoperability Test Results Interface #8 SCADAEA**

### **Table 1 Recommended MultiSpeak Methods**

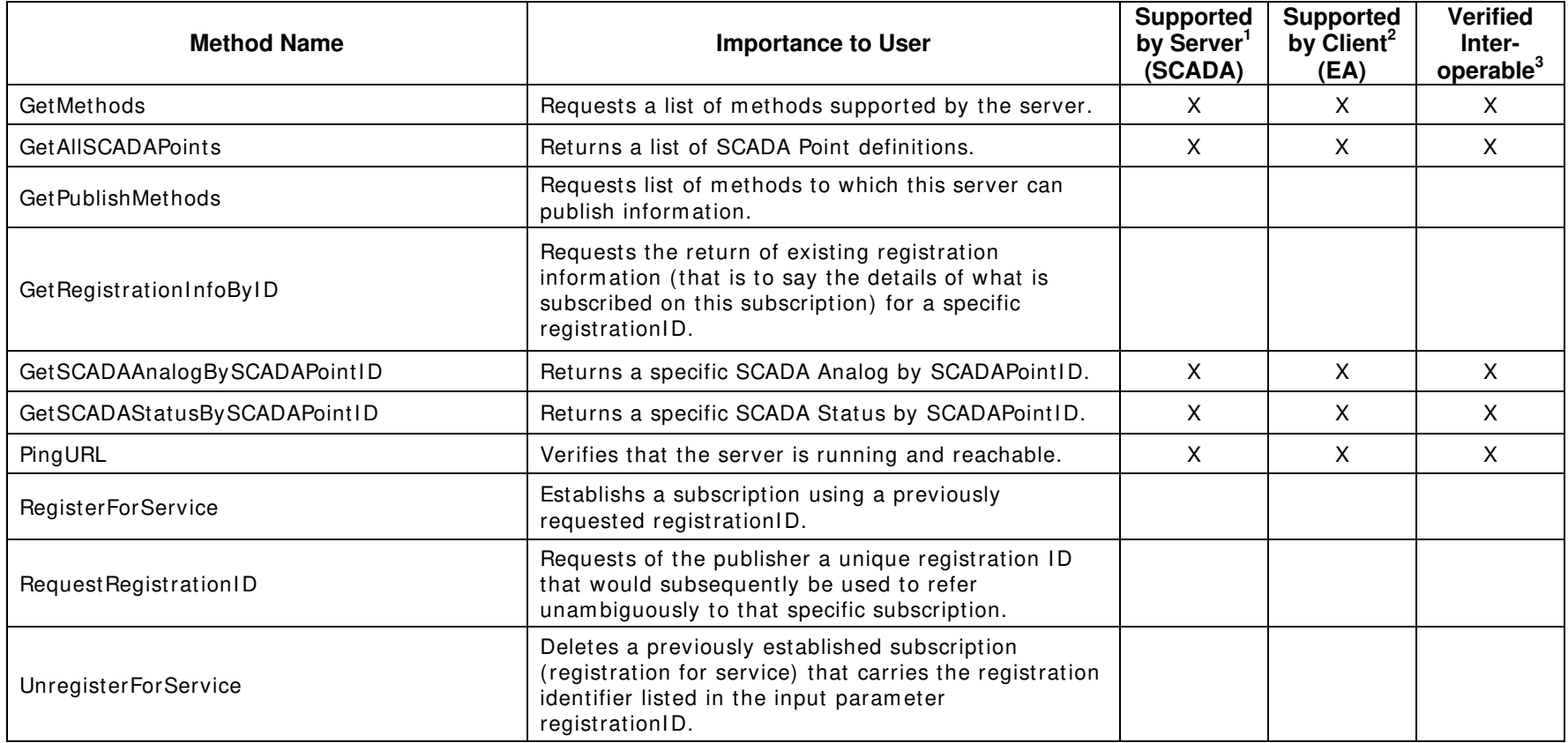

1) Supported by Server means that the server has demonstrated in some interoperability test (not necessarily with this client) that it can support the method.

2) Supported by Client means that the client has demonstrated in some interoperability test (not necessarily with this server) that it can call the method.

3) Verified Interoperable means that both the client and server have demonstrated in this interoperability test that they can usefully transfer data using this method.

| <b>Method Name</b>     | <b>Importance to User</b>                                                                                 | <b>Supported</b><br>by Server <sup>1</sup><br>(SCADA) | <b>Supported</b><br>by Client <sup>2</sup><br>(EA) | <b>Verified</b><br>Inter-<br>operable <sup>3</sup> |
|------------------------|----------------------------------------------------------------------------------------------------|-------------------------------------------------------|----------------------------------------------------|----------------------------------------------------|
| GetAllSCADAAnalogs     | Returns all SCADA Analogs.                                                                                | X                                                     |                                                    |                                                    |
| GetAllSCADAStatus      | Returns all SCADA Status data.                                                                            | Χ                                                     |                                                    |                                                    |
| GetDomainMembers       | Returns a list of members of a specific domain<br>supported by the server.                                |                                                       |                                                    |                                                    |
| GetDomainNames         | Returns a list of domain names supported by the<br>server.                                                |                                                       |                                                    |                                                    |
| GetModifiedSCADAPoints | Returns a list of SCADA Point definitions that have<br>changed since the session identified by sessionID. |                                                       |                                                    |                                                    |

**Table 2 Optional MultiSpeak Methods** 

1) Supported by Server means that the server has demonstrated in some interoperability test (not necessarily with this client) that it can support the method.

2) Supported by Client means that the client has demonstrated in some interoperability test (not necessarily with this server) that it can call the method.

3) Verified Interoperable means that both the client and server have demonstrated in this interoperability test that they can usefully transfer data using this method.

Certified by:

For Open Systems International, Inc. (OSI):

Binon / Creep

Name: Brian Rasefske

Vice President of Engineering<br>Title

Executive Vice President/CTO<br>Title

 5/7/2010 Date:  $\_\_$ 

For Milsoft Utility Solutions, Inc.

· Whale

Name: Luis R. Malavé

 5/7/2010 Date:

Assertions Verified by:

Jonne Holdangue

MultiSpeak Testing Agent<br>Title

Name:

UISOL, Inc. Testing Agent 5/7/2010 Date:  $\overline{\phantom{a}}$ 

Disclaimer:

The assertions made in this document are statements of the vendors offering the two products listed above. The Testing Agent has observed the software performing the tasks described in these vendor assertions.

Neither NRECA, Cornice Engineering, Inc. (MultiSpeak Project Coordinator), nor \_\_\_\_\_\_\_\_\_\_, acting on behalf of NRECA, makes any warranty or guarantee that the software will perform as described in this assertion when installed at any specific utility. Furthermore, neither NRECA, Cornice Engineering, Inc., nor \_\_\_\_\_\_\_\_\_\_ makes any warranty or guarantee that the software described will be suitable for any specific purpose or need.

As used herein, the word verify shall mean an expression of the Testing Agent's professional opinion to the best of its information, knowledge and belief, and does not constitute a warranty or guarantee by NRECA, Cornice Engineering, Inc., or the Testing Agent.